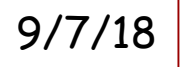

Journal: Explain the process of "carrying" a digit when adding. For example, when we do 26 + 99, why do we "carry the 1 to the tens place, why do we "carry" a 1 to the hundreds place?

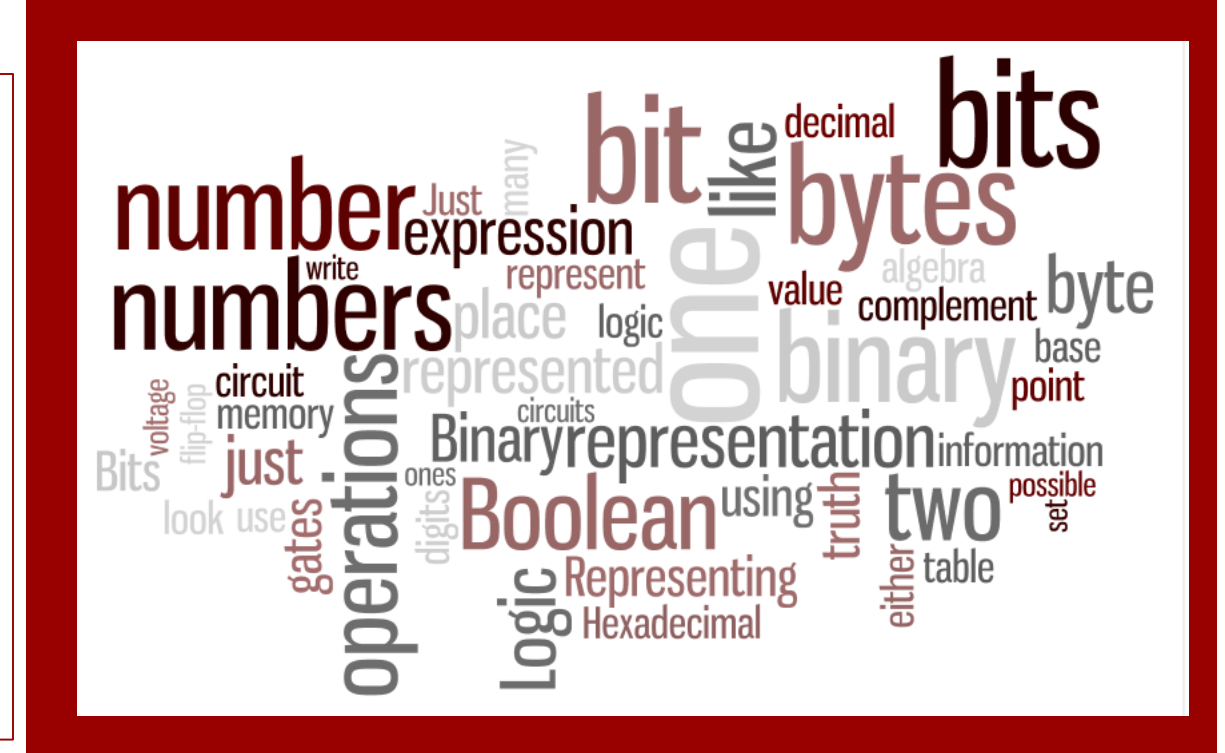

## From the Bottom Up: It's All Just Bits

**CS Matters in Maryland CS Principles**

#### *Objectives:*

Content: I will be able to work with numbers from different numbering systems.

Social: I will explain my reasoning to other people.

## Just Bits

**Inside the computer, all information is stored as bits** 

- A "bit" is a single unit of information
- **Each "bit" is set to either zero or one-**
- How do we get complex systems like Google, Matlab, and our cell phone apps? cell phone apps?

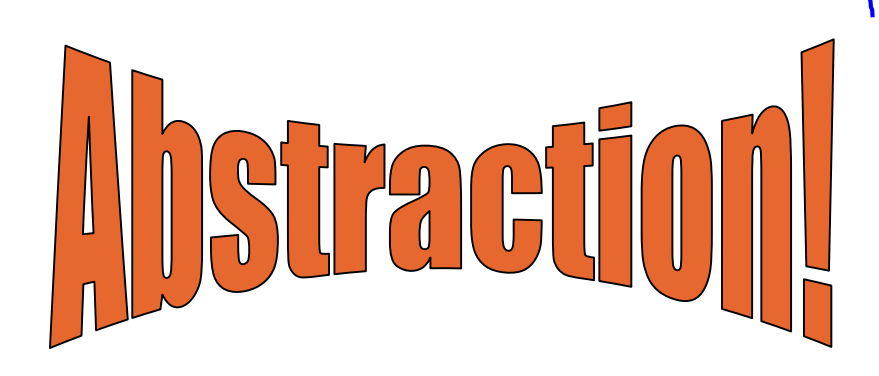

#### *Objectives:*

Content: I will be able to work with numbers from different numbering systems.

Social: I will explain my reasoning to other people.

## What's a Bit Between Friends?

- Bits can be represented in *many* different ways
- They are all equivalent *abstractions*

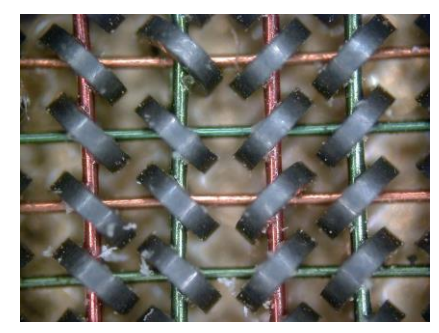

**Magnetic core memory (each core represents one bit) wikipedia.com**

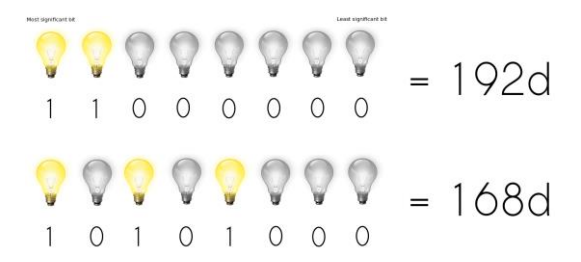

**Light signals delightlylinux.files.wordpress.com**

From Computer Desktop Encyclopedia 3 1998 The Computer Language Co. Inc.

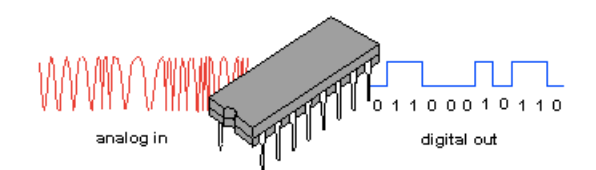

**Electrical voltages babbage.cs.qc.edu**

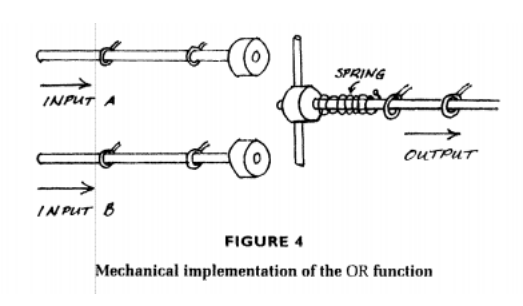

**Mechanical devices Hillis,** *The Pattern on the Stone*

#### *Objectives:*

Content: I will be able to work with numbers from different numbering systems.

Social: I will explain my reasoning to other people.

## The Jacquard Loom

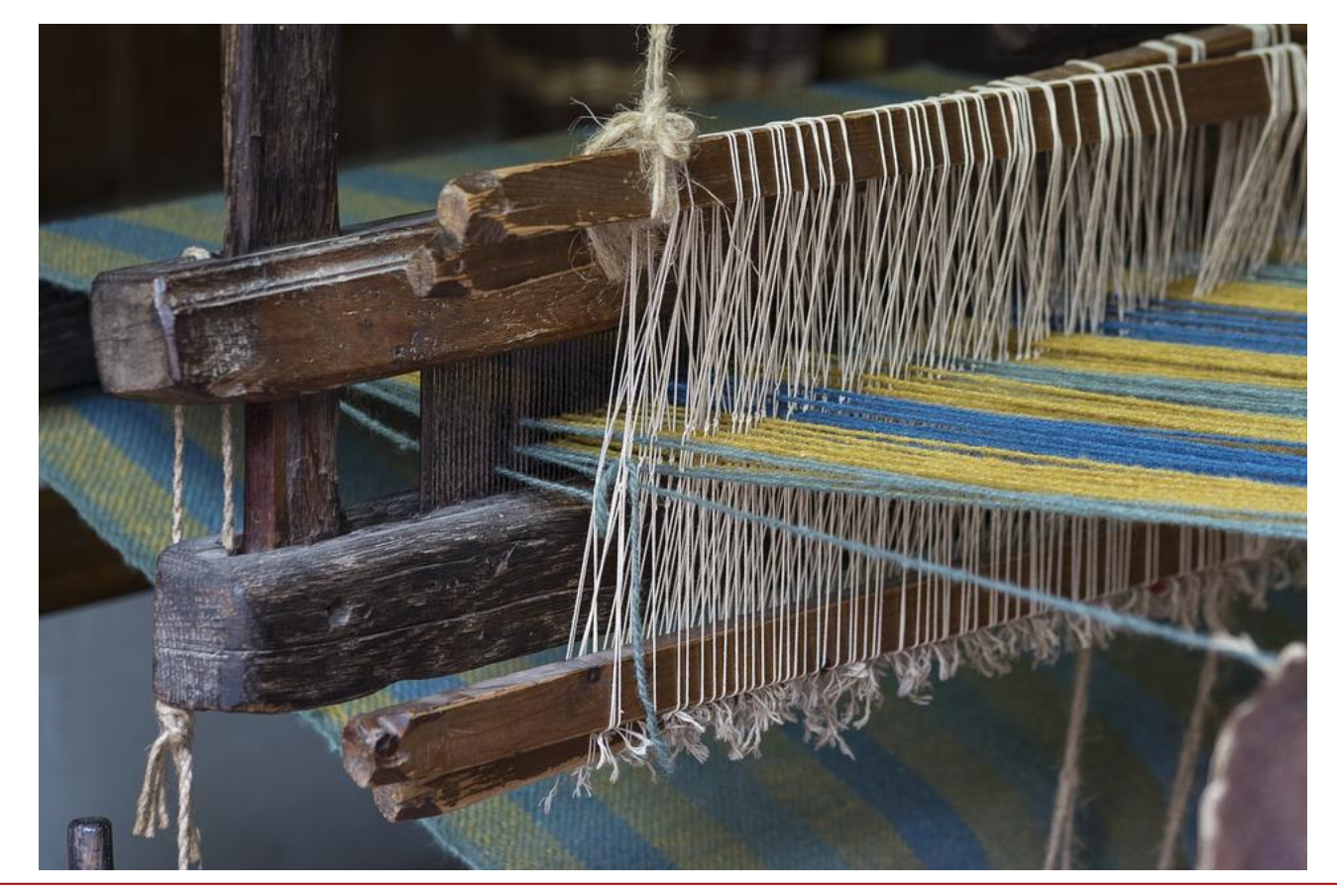

#### *Objectives:*

Content: I will be able to work with numbers from different numbering systems.

Social: I will explain my reasoning to other people.

## Storing Bits

- How are these "bits" stored in modern computers?
- A bit is just an electrical signal or voltage (by convention: "low voltage" = 0; "high voltage" = 1)
- A circuit called a "flip-flop" can store a single bit
	- A flip-flop can be "set" (using an electrical signal) to either 0 or 1
	- The flip-flop will hold that value until it receives a new signal telling it to change
- Bits can be operated on using *gates* (which "compute" a function of two or more bits)

#### *Objectives:*

Content: I will be able to work with numbers from different numbering systems.

Social: I will explain my reasoning to other people.

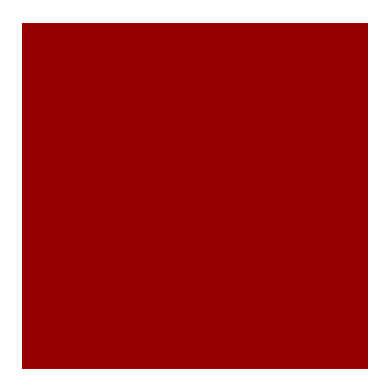

## Orders of Magnitude

- ■One (0/1) ("no/yes") "bit" is the basic unit of memory
	- Eight  $(2^3)$  bits = one byte
	- $\blacksquare$  1,024 (2<sup>10</sup>) bytes = one kilobyte (1K)<sup>\*</sup>
	- $1,024K = 1,048,576$  (2<sup>20</sup> bytes) = one megabyte (1M)
	- $\blacksquare$  1,024K (2<sup>30</sup> bytes) = one gigabyte (1G)
	- $\blacksquare$  1,024 (2<sup>40</sup> bytes) = one terabyte (1T)
	- $\blacksquare$  1,024 (2<sup>50</sup> bytes) = one petabyte (1P)
	- $\blacksquare$  ... 2<sup>80</sup> bytes = one yottabyte (1Y?)

#### *Objectives:*

Content: I will be able to work with numbers from different numbering systems.

Social: I will explain my reasoning to other people.

## Scaling Up Memory

- Computer *chip*:
	- Many (millions) of circuits
	- **Etched onto a silicon wafer using VLSI** (Very Large-Scale Integration) technology
	- **Lots of flip-flops or DRAM devices ==** memory chip

## *Objectives:*

- Content: I will be able to work with numbers from different numbering systems.
- Social: I will explain my reasoning to other people.
- Language: I will use my words to explain my addition a nd calculation process to others in the class.

## Scaling Up Memory

- Each byte has an *address* (and we use binary numbers to represent those addresses…)
	- An address is represented using a *word*, which is typically either;
		- 2 bytes (16 bits) -- earliest PCs
			- $\blacksquare$  Only 64K combinations  $\Rightarrow$  memory is limited to 64K (65,535) bytes!
		- 4 bytes (32 bits) -- first Pentium chips
			- $\blacksquare$  This brings us up to 4G (4,294,967,295) bytes of memory!
		- 8 bytes (64 bits) -- modern Pentium chips
			- Up to 16.8 *million terabytes* (that's 18,446,744,073,709,551,615 bytes!)

#### *Objectives:*

Content: I will be able to work with numbers from different numbering systems.

Social: I will explain my reasoning to other people.

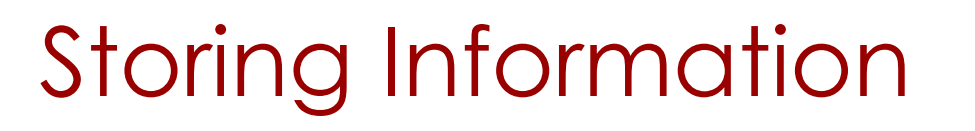

- ■One bit can't tell you much… (just 2 possible values)  $\sqrt{2}$  $\overline{z}$
- **Usually we group 8 bits together into** one "byte"  $2.2.2.2$
- *QUESTION: How many possible values (combinations) are there for one byte?*

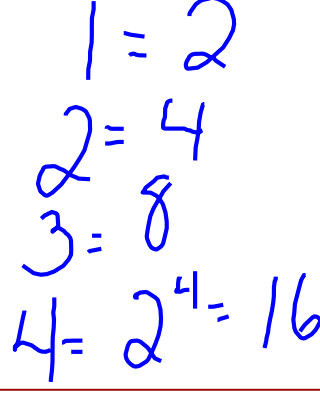

### *Objectives:*

 $\mathbf C$ 

 $\overline{2^3}$ 

 $\bullet$ 

- Content: I will be able to work with numbers from different numbering systems.
- Social: I will explain my reasoning to other people.
- Language: I will use my words to explain my addition a nd calculation process to others in the class.

## Storing Information

- A byte can just be thought of as an 8-digit binary (base 2) number
	- **[Michael Littman's octopus counting video](http://www.youtube.com/watch?v=4p-9-nK-mwY) [3 min]**
- $\blacksquare$  Low-order or least significant  $\delta$ it == ones place
	- Next bit would be "10s place" in base 10 -- *what about base 2?*
- **High-order bit or most significant bite in a** byte == *?? place*

### *Objectives:*

- Content: I will be able to work with numbers from different numbering systems.
- Social: I will explain my reasoning to other people.
- Language: I will use my words to explain my addition a nd calculation process to others in the class.

# **Conversions**

- Binary  $\rightarrow$  decimal: multiply each digit by its place value and add the results
- Decimal  $\rightarrow$  binary:  $\overline{O}$  | | 0| 0| |
	- Find the largest power of two that is less than or equal to the decimal number
	- Put a one in that place column in the binary number
		- Add spaces for the smaller binary digits

1 <u>\_\_ \_\_ \_\_ \_\_ \_\_ \_\_ \_\_ \_</u>

- E.g., if the largest multiple of two that fits is 256, you would write:
- **Find the next smallest multiple of two**
- **Put a one in that place column (and a zero in any** columns you skipped)

### *Objectives:*

Content: I will be able to work with numbers from different numbering systems.

Social: I will explain my reasoning to other people.

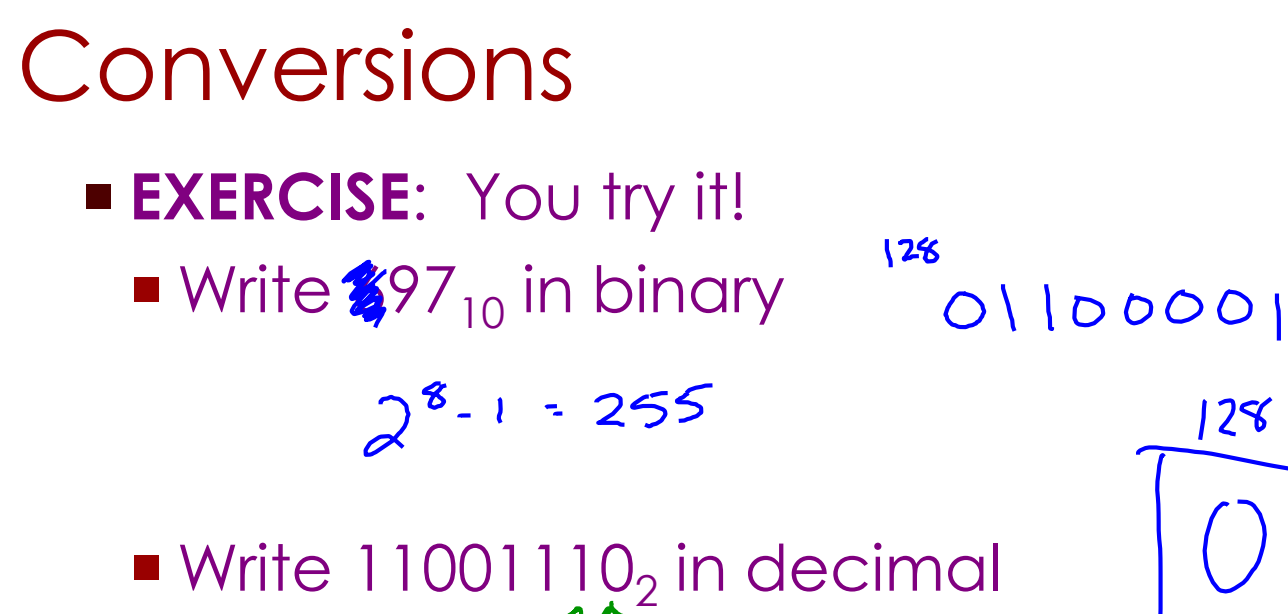

# $\frac{4}{3}$

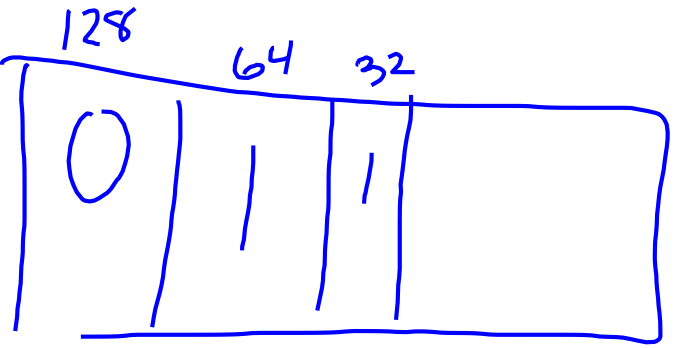

97

#### *Objectives:*

Content: I will be able to work with numbers from different numbering systems.

Social: I will explain my reasoning to other people.

## Practice with Binary

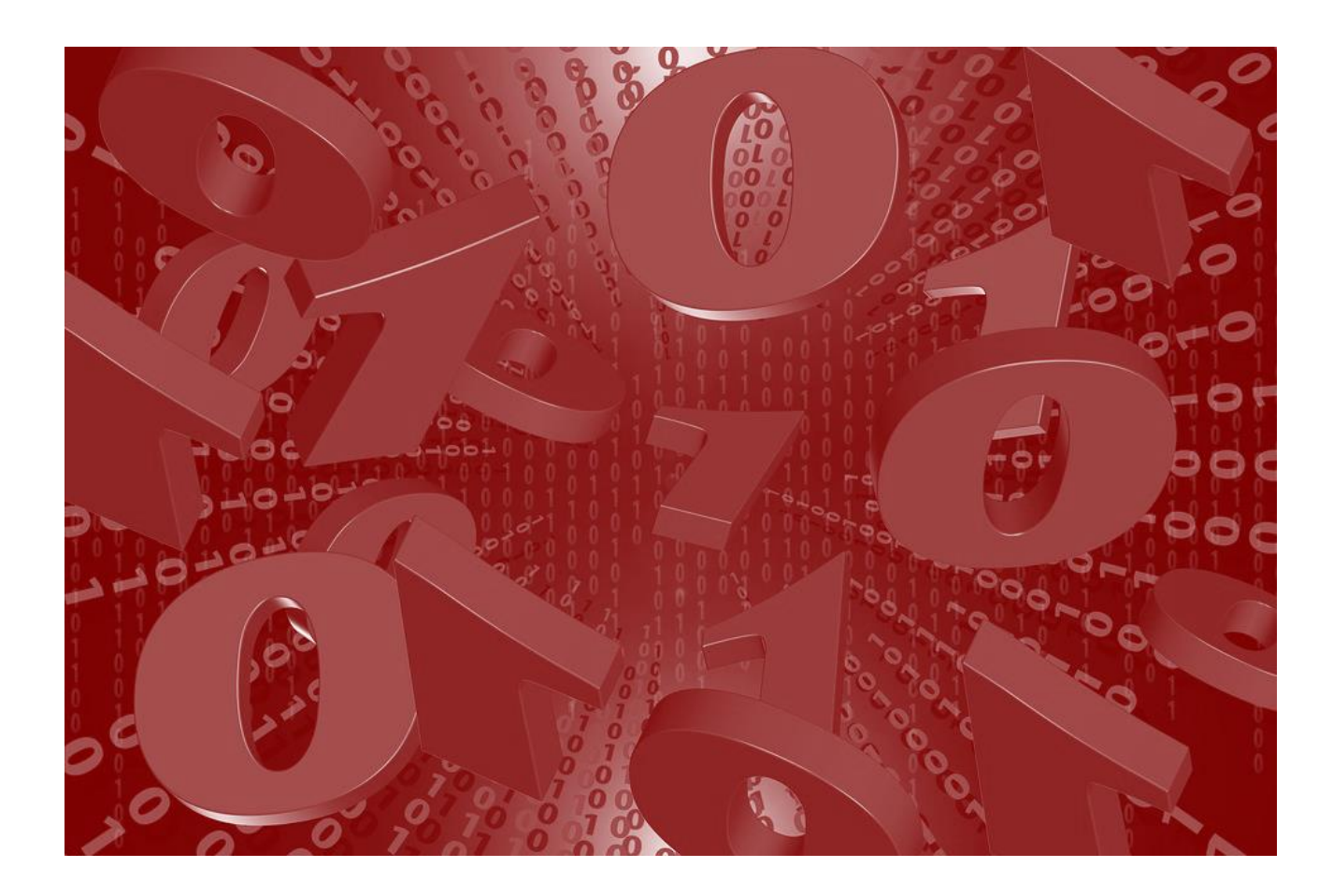

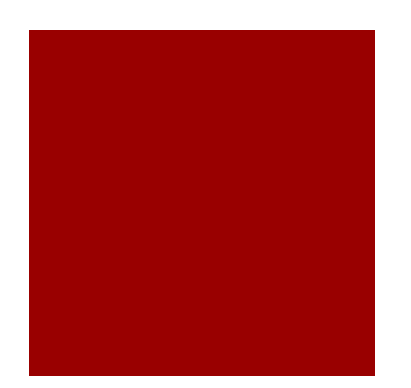

#### *Objectives:*

Content: I will be able to work with numbers from different numbering systems.

Social: I will explain my reasoning to other people.

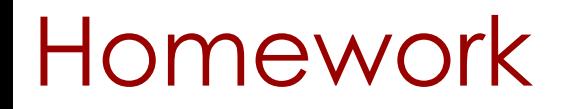

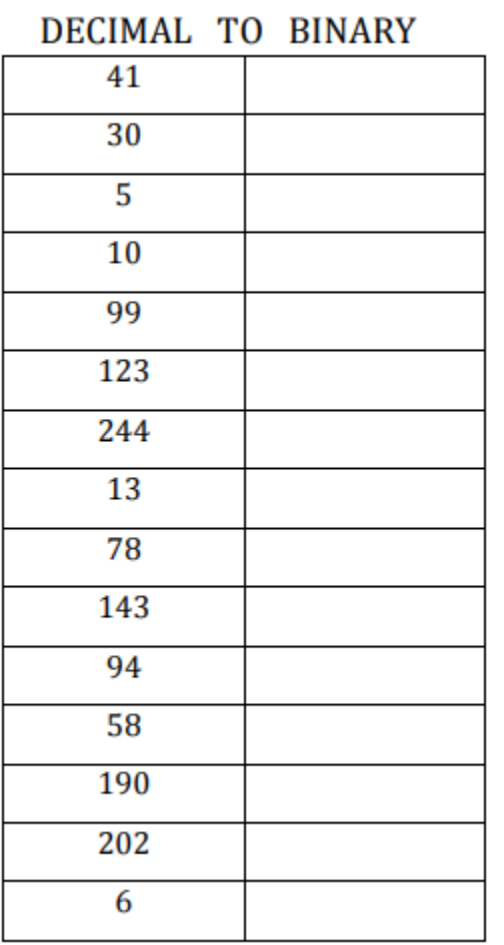

BINARY TO DECIMAL

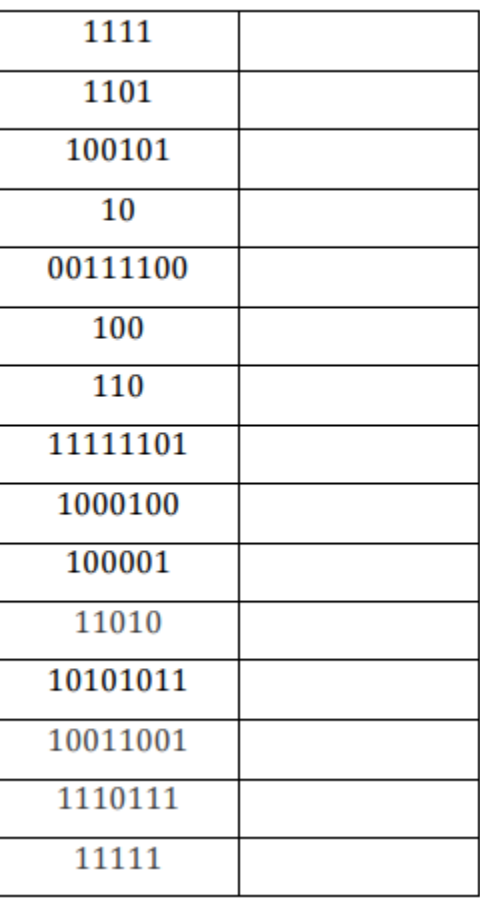

#### *Objectives:*

Content: I will be able to work with numbers from different numbering systems.

Social: I will explain my reasoning to other people.